объекта  $P$  на окно  $Q$ . Схемы отличаются местом, занимаемым в них операцией отсечения.

• Схема отсечения в пространстве сиены целесообразна, если отсекатель представляет собой прямоугольник (рис. 4.6, а). Здесь полностью применим проективный алгоритм построения тени, описанный в разд. 2.2.5.4. Согласно ему сначала вычисляются проекции

**BNEGCTO EXAMPLE 7** 
$$
\widetilde{P}
$$
 **if**  $= \widetilde{P}$  **f**  $C$ 

точек объекта на f, затем по простому алгоритму выполняется отсечение полигона Р. окном

$$
\widetilde{O}_{\mathbf{f}}=\widetilde{O}C_{\mathbf{K}}
$$

в такой системе координат, где отсекатель является регулярным. Матрицу  $C_{v}$ преобразования системы координат можно вычислить по формуле (2.14), выбрав четыре пары точек: manufanull survay unrealist annoyando or

$$
\{O_3, o_1\}, \{ |o_2 - o_1|x^{\circ}, o_2\}, \{ |o_4 - o_1|y^{\circ}, o_4\}, \{ |N_f|z^{\circ}, o_1 + N_f\}
$$

где  $N_f = (o_1 - o_1)$  х  $(o_4 - o_1)$ — нормаль к плоскости f. Наконец, координаты видимого в  $O$  полигона тени преобразуются в экранные  $P'$ , с помощью мат-

n na ann an Gàidean Tu

рицы  $C_{\text{\tiny K}}^{-1}C_{\text{\tiny \rm I} \text{\tiny \rm I} \text{\tiny \rm I}}$ 

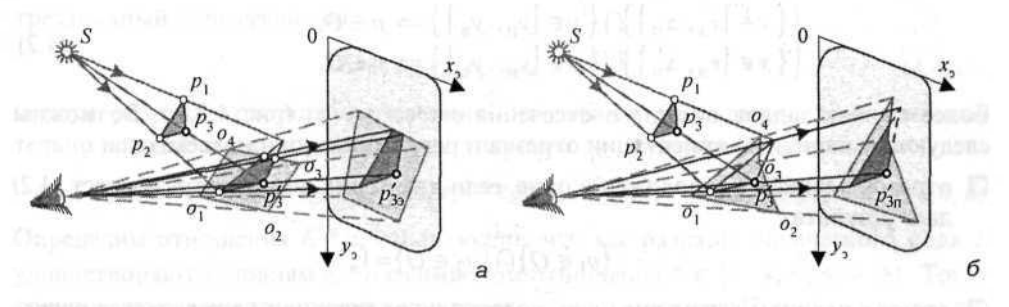

Рис. 4.6

Схема отсечения в плоскости экрана целесообразна в том случае, когда отсекатель является произвольным полигоном (рис. 4.6, 6). Сначала рассчитываются экранные проекции полигонов окна

$$
\widetilde{O}_{\mathfrak{n}} = \widetilde{O}C_{\mathfrak{n}}
$$

и полной тени объекта

$$
\widetilde{P}_{\rm n}' = \widetilde{P} C_M C_{\rm n3}
$$

а отсечение выполняется в экранной системе координат  $x, y$ , перед отображением спены.

Лабораторное задание 5c1 выполнено в компьютерном классе, 604 подготовлено и отправлено на проверку 07.09.08 18:45

├ ─ ─ ─ ─ ┼ ▼ ─ ─ ─ ─ ─ ─ ─ ─ ─ ─ ─ ─ ─ ─ ─ ─ ─ ─ ─ ─ ─ ─ ─ ─ ─ ─ ─ ─ ─ ▼ ┼ ─ ─ ─ ─┤

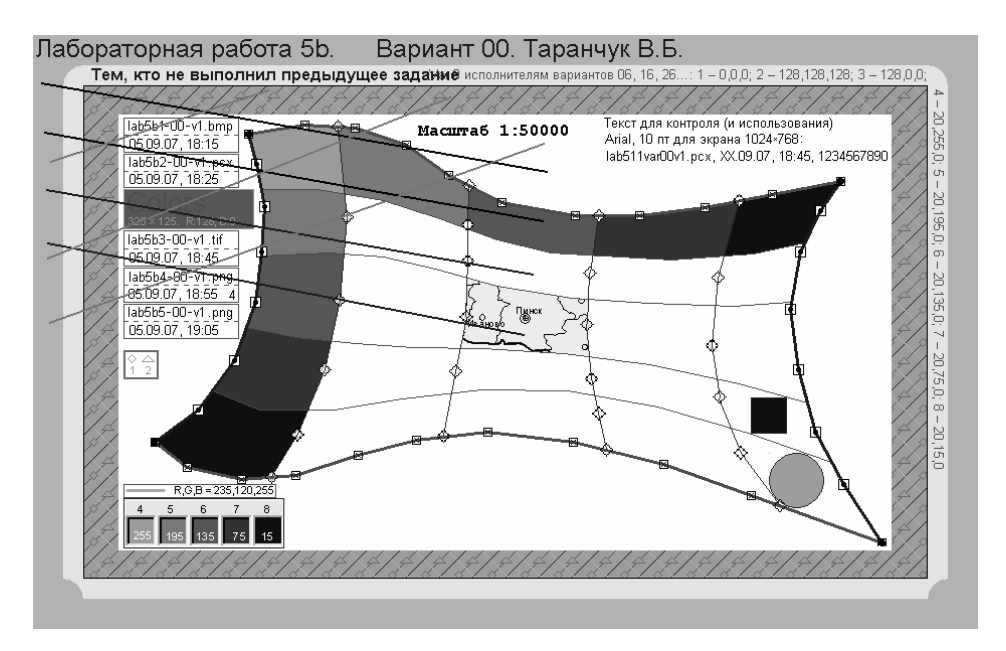

Рисунок 5.3.1 – Изображение lab5c1-NM-v1.gif, размер файла – 41 928, получаемые цвета № 4 – 8 после конвертирования в *Photo Editor*: 186, 168, 151, 133, 109; в *PhotoFiltre*: 184, 167, 149, 132, 108

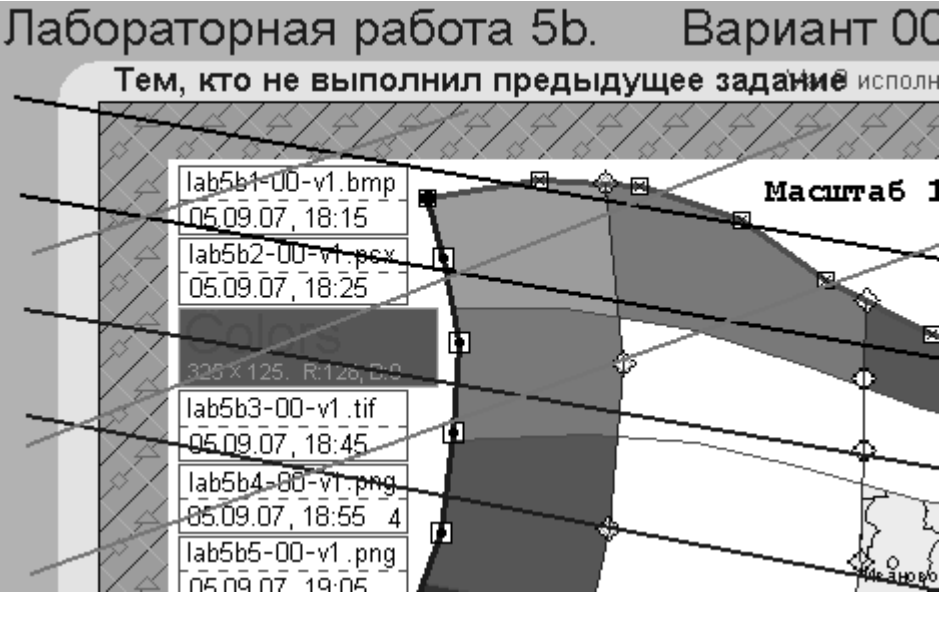

Рисунок 5.3.2 – Фрагмент (верхняя четверть) изображения lab5c1-NM-v1(frgm).png, размер файла – 9 406, размер файла lab5c1-NM-v1.tif – 46 370, размер файла lab5c1-NM-v1.png – 22 901

Обратите внимание на верхний колонтитул и размещенную в нем разметку. Она может быть полезна для контроля позиционирования. Понятно, что содержание текстов подрисуночных подписей должно быть уточнено исполнителями конкретных вариантов.